Олимпиада «Физтех» по физике 2022

Вариант 10-02

Шифр

1. Фейерверк массой  $m = 1$ кг стартует после мгновенной работы двигателя с горизонтальной поверхности, летит вертикально вверх и через  $T = 3$  с разрывается в высшей точке траектории на множество осколков, которые летят во всевозможных направлениях с одинаковыми по величине скоростями. Суммарная кинетическая энергия осколков сразу после взрыва  $K = 1800 \text{ Jx}$ . На землю осколки падают в течение  $\tau = 10$  c.

1) На какой высоте  $H$  взорвался фейерверк?

Класс 10

2) В течение какого промежутка времени  $\tau$  осколки будут падать на землю?

Ускорение свободного падения  $g=10$  м/ $c^2$ . Сопротивление воздуха считайте пренебрежимо малым.

 $2.$ На гладкой горизонтальной поверхности расположен клин. Гладкая наклонная поверхность клина образует с горизонтом угол  $\alpha$  такой, что  $\cos \alpha = 0, 6$ . Шайбе, находящейся на наклонной поверхности клина, сообщают некоторую начальную скорость  $V_0$  (см. рис.), далее шайба безотрывно скользит по клину и поднимается на максимальную высоту

 $H = 0, 2$  м. Масса клина в два раз больше массы шайбы. Ускорение свободного падения  $g=10$  м/с<sup>2</sup>.

1) Найдите начальную скорость  $V_0$  шайбы.

2) Найдите скорость  $V$  клина, в тот момент, когда шайба вернется в точку старта на клине. Массы шайбы и клина одинаковы.

3. По внутренней поверхности проволочной сферы равномерно движется модель автомобиля. Движение происходит в горизонтальной плоскости большого круга. Сила, с которой модель действует на сферу, в два раза больше силы тяжести, действующей на модель. Модель приводится в движение двигателем. Силу сопротивления считайте пренебрежимо малой.

1) Найдите ускорение а модели.

2) Вычислите минимальную допустимую скорость  $V_{MIN}$  равномерного движения модели по окружности

в плоскости большого круга, составляющей с горизонтом угол  $\alpha = 45^{\circ}$ . Коэффициент трения скольжения шин по поверхности сферы  $\mu = 0.8$ , радиус сферы  $R = 1$ м. Ускорение свободного падения  $g=10$  M/c<sup>2</sup>.

4. Один моль одноатомного идеального газа участвует в цикле 1-2-3-1 (см. рис.), участок 1-2 - дуга окружности с центром в точке 4. Считать заданными давление  $P_1$  и объём  $V_1$ .

1) Какое количество  $Q$  теплоты подведено к газу в процессе расширения?

2) Найдите работу  $\overline{A}$  газа за цикл.

3) Найдите КПД  $\eta$  цикла.

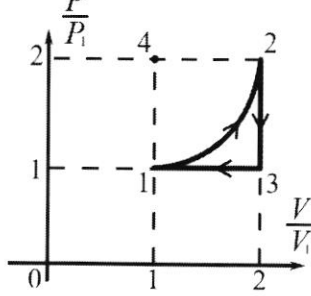

5. Заряд  $Q$  >0 однородно распределен по сфере радиуса R . В первом опыте на расстоянии  $3R$  от центра сферы помещают небольшой по размерам шарик с зарядом  $q>0$ .

1) Найдите силу  $F_1$ , действующую на заряженный шарик.

Во втором опыте заряд  $q$  однородно распределяют по стержню длины  $R$ , стержень помещают на прямой, проходящей через центр заряженной сферы. Ближайшая к центру сферы точка стержня находится на расстоянии  $3R$  от центра.

2) Найдите силу  $F_2$ , с которой заряженный стержень действует на заряженную сферу.

Bce силы, кроме кулоновских, считайте пренебрежимо Коэффициент малыми. пропорциональности в законе Кулона  $k$ . Явлениями поляризации пренебрегите.

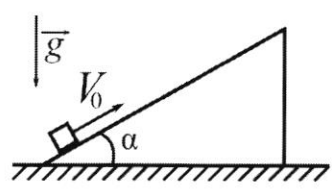

(заполняется секретарём

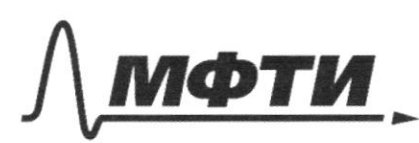

«МОСКОВСКИЙ ФИЗИКО-ТЕХНИЧЕСКИЙ ИНСТИТУТ (НАЦИОНАЛЬНЫЙ ИССЛЕДОВАТЕЛЬСКИЙ УНИВЕРСИТЕТ)»

ШИФР

(заполняется секретарём)

## ПИСЬМЕННАЯ РАБОТА

N 1: 1) Baccura a morna macumonum - morna, rge chapacins pérphépha palma ryuno, you sonon bucony smois morrer mag zemiels novemo verno expegements 9), ree T- Greux naiema  $M = 2T^2$  = 45 m 2) Tycno uacco i-so ocvavo  $m_i$  - orients beaucurer cro mun sneprus E= m2° rge angresons remopar que bien carennes pazy bypula cuazularmes agunandés. nocne Mongo aprimptina une requise:  $E = \sum_{i=1}^{n} E_i = (m_{11} m_{21} m_{31} m_{41} ... m_{n}) v^2$  $= \frac{m_{25}}{0} = 1800$  dne  $3>25=60$  M  $c$ 

Canolul reabout nochemna zerun oaconok, angrooms nangiona nouse baparla prospoluero le miniarma bring. In reio voncro zannam yrabrerne glumefuna répég frema , rouga OH grace  $\hat{\mathcal{V}}$  $M = 0.9 + 94$  $\frac{9}{2} \cdot 6^{2} + 2 \cdot 6 - 4 = 0$  $D = v^2 + 2qH \Rightarrow$  $\sqrt{25-6}$ 

> □ черновик ⊻ чистовик (Поставьте галочку в нужном поле)

Страница № 1 (Нумеровать только чистовики)

 $= 5 - (224-2) = 0,420$ Ombem: 1) H=45~  $2115072c$ N 2: Mycmo nacco mando m. Morga nacco museo 2m. 100 00 Ma vancunavorupo bucomý, le argiorent omtocumente umio pabra rujuno. 71111 April nomany 6 CO, chezarmai c zemiei, manda uneen acqueant v, pabrugne ne beurnine u magradreturno chopoem invita. Cé monard mainur repez SCU ma oco x:  $M\vee O$   $OS$   $S = (2m+n)$   $S = 3m$   $S > 2$ Marinee que racamiento i rarecharo Cononcaemed 3CZ:  $\frac{m v_0^2}{2}$  =  $mg\mu + 3m v^2$  $\text{V}_{0}^{2}$ = 2gH+ 3  $\text{V}^{2}$  $950^2$  = 2g K =  $\frac{v\,0^{\circ}$  cos of  $950^2 (1 - \frac{cos^2 4}{9}) = 291$  $v_0 = \frac{29H}{1-cos^2} = \frac{2}{\sqrt{1-0.12}}$  $M/C \approx 2.14C$ 2) 3 CM 40 OCOR:  $m$   $v_0$  cost =  $m$   $\tilde{v}_a$  - $m$   $v_1$  cost  $\mathcal{C}_1$  $v_1$  =  $v_2$   $\frac{v_2}{c}$  -  $v_0$ 

И чистовик □ черновик (Поставьте галочку в нужном поле)

Страница № 2 (Нумеровать только чистовики)

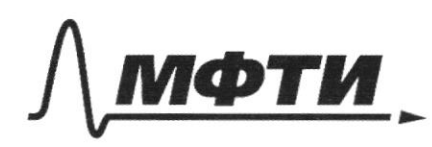

МОСКОВСКИЙ ФИЗИКО-ТЕХНИЧЕСКИЙ ИНСТИТУТ (НАЦИОНАЛЬНЫЙ ИССЛЕДОВАТЕЛЬСКИЙ **УНИВЕРСИТЕТ**»

ШИФР

(заполняется секретарём)

## ЕННАЯ РАБОТА

 $2c$  3:  $\frac{0}{20.5}$  =  $\frac{0.5}{2}$  +  $\frac{0.5}{2}$  $\overline{20}^7$  =  $\overline{21}^2 + \overline{21}$ Mogenabul V, = 2 - V.  $26^{\frac{3}{2}} = \frac{0.5^{\frac{3}{2}}}{cos^{2}0} - \frac{20.25}{cos^{2}0} + 25^{2} + 22^{2}$  $\frac{v_{2}}{cos^{2}U}$  -  $\frac{2v_{0}}{cos^{2}U}$  +  $v_{a}$  =  $V_{2}(\frac{1}{cos^{2}1}+1)=\frac{2V_{c}}{cos1}$  $\mathcal{D}_{2} = \frac{2 \nu_{0}}{cos\omega + 1} = \frac{2}{1.6} \cdot \frac{1}{\sqrt{0.22}}$   $\frac{3}{\sqrt{2}}$   $\frac{3}{\sqrt{2}}$   $\frac{3}{\sqrt{2}}$   $\frac{4}{\sqrt{2}}$   $\approx 2.6$   $\frac{1}{\sqrt{2}}$ Gug coary N 3: No yoursburs N = P=2mg. aus reaugus angro zacinas 7 isemi genramico no expyrancement, m.e. may=N  $=2mg \Rightarrow \alpha_y = 2g - 2g \mu u_A g \mu m a \mu b \mu b e$ minervoire garôperme FIRGE MN = M. 2 mg = 1,6 mg > mg > aura mperura nonca nourroansvo roumencupyen chy marnecome, □ черновик ↓ чистовик Страница № 5 (Поставьте галочку в нужном поле) (Нумеровать только чистовики)

rosmony y nogen ren bymunautra coorabionagu gargrepues. Thosmory a = ay = 2g = 20 M/C 2) Magens gannere savagans bug cooky impulianono loguonero asposible FTP Vingnancia, uno avoirem gluramoex no organisations paquipa R 6 norre A. B yum. cupae FTP= MN, N rayrablera pagnantro, Fry prompabilité sprengunguagen n'emi généerale Il 3. Horanour ma écu Ax u Ay:  $S = \mu N - mg \cos 45^\circ \Rightarrow N = \frac{mg \cos 45^\circ}{\mu}$  $2ma = N + mgcos 46^\circ$  $Q = Q \cos\theta \cos^2(1+\frac{1}{\mu}) = \frac{2m\pi^2}{R}$  (exemption peu you-e)  $V_{min} = \sqrt{9Rcos\alpha (1+\frac{1}{\mu})} = 10\frac{\sqrt{2}}{2}(1+\frac{\pi}{4})M/C =$ =  $\sqrt{\frac{1053.9}{4.2}}$   $MCE$   $\sqrt{\frac{9052}{8}}$   $MCE$   $\sqrt{\frac{4652}{4.2}}$   $\sqrt{553}$   $M/C$  $\approx 1.5J7$ ME  $7.6.2.65$ TC  $3.945$  M/C  $\approx 4.4/C$ Nu: Padema vincresiso polsad 1 Pr mangagn, komopyro zarumaem  $\overline{1}$ paque moyecca. Boarnan 1 cupeal nonctro bypazums padamy repez equinity piv. 0

У чистовик иерновик (Поставьте галочку в нужном поле)

Страница №Ч (Нумеровать только чистовики)

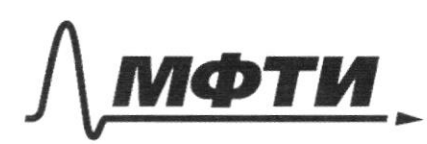

«МОСКОВСКИЙ ФИЗИКО-ТЕХНИЧЕСКИЙ ИНСТИТУТ (НАЦИОНАЛЬНЫЙ ИССЛЕДОВАТЕЛЬСКИЙ УНИВЕРСИТЕТ)»

ШИФР

(заполняется секретарём)

## ПИСЬМЕННАЯ РАБОТА

zriar, uno 12-gyro expymnocini  $\mathfrak{C}$ ye Binorece 4 a pagageom  $=(1^2 - 1^2)$ Monjage zoupomiennoù ganypu Potter 6 equiningance Jula,  $\ell$  $A=(1-\frac{\pi}{4})P_{1}V_{1}$ λ Rouvelembo rogbegérrain 1 meansmor uncuerance rather mongong  $\mathbb{M}$ zaya. neporter genryps  $Q=(1-\frac{\pi}{u}+1)\rho_{1}V_{1}=(2-\frac{\pi}{u})\rho_{1}V_{1}$  $1 = \frac{A}{Q} = \frac{1-\frac{\pi}{q}}{2-\frac{\pi}{w}} \approx 10\%$ Ombem: 1)  $Q = \left(3 - \frac{\pi t}{4}\right) p_1 V_1$  $2)$  = (1 -  $\pi$ ) p. V1  $377 = 7 - \frac{76}{9}$ N5: 1) Mars Ezarunogenconlui soprancement égreps n  $\mathcal{Z}_{\mathcal{L}}$ nanexancero unapura montro orun ramb, uno

□ черновик № чистовик (Поставьте галочку в нужном поле)

Страница № 6 (Нумеровать только чистовики)

Byannagemenlyrom 2 morecentra zaporga Qu g, raxograpies na pacancarum 3R goys an grupo. Imo denyario c neu, uno rayrances. nomb nous, congabalmero openar bre le prabra mannement commessages nous romanne espabar der moreresterie zapag, ranggangunger & gennyre opena une revolupció manaisme zaprag.  $\frac{k \, Qq}{(3R)^2} = \frac{k \, Qq}{qR^2} = \vert \qquad \vert =$  $-\frac{kQq}{R^{2}}$ 2) Mon me orunden. mo navorna examuogeûconbyen concreveren garagan Q. Bezonien naneflanm Kycorek conepration quipo dx po paconosyum de r en zoparga Q. Kycorex moncro crunains morernsin zaragon dq: qdx, sanag rarecen pabrionephos. Ha rero gentembyen una dt=  $= KQ q d x$  $\alpha^2$ Cymungujen goest sen om x1=3R go x2=4R =  $\frac{kqq}{R}(-\frac{1}{R})\Big|_{3R}^{4R} = \frac{kqq}{e}(\frac{1}{4R} + \frac{1}{3R})$  $F = \frac{kQ}{R}$  $\frac{kQQ}{R^{2}}(\frac{4R-3R}{12})=\frac{1}{12}\frac{kQQ}{R^{2}}$ 

У чистовик □ черновик (Поставьте галочку в нужном поле)

Страница № 6 (Нумеровать только чистовики)

$$
H = 0.4, 19\frac{6.2}{2} - 0.62
$$
\n
$$
H = \frac{3.2}{8} - 0.62 = 0.34 - 0.44 = 0.46
$$
\n
$$
\frac{4.62}{8} - 0.42 - 0.4 - \frac{0.44}{8} = 0.46
$$
\n
$$
\frac{4.62}{8} - 0.42 - 0.4 - \frac{0.44}{8} = 0.46
$$
\n
$$
\frac{4.62}{8} - 0.42 - 0.4 - \frac{0.44}{8} = 0.46
$$
\n
$$
\frac{4.62}{8} - 0.42 - 0.4 - \frac{0.44}{8} = 0.46
$$
\n
$$
= 0.46
$$
\n
$$
= 0.46
$$
\n
$$
= 0.46
$$
\n
$$
= 0.46
$$
\n
$$
= 0.46
$$
\n
$$
= 0.46
$$
\n
$$
= 0.46
$$
\n
$$
= 0.46
$$
\n
$$
= 0.46
$$
\n
$$
= 0.46
$$
\n
$$
= 0.46
$$
\n
$$
= 0.46
$$
\n
$$
= 0.46
$$
\n
$$
= 0.46
$$
\n
$$
= 0.46
$$
\n
$$
= 0.46
$$
\n
$$
= 0.46
$$
\n
$$
= 0.46
$$
\n
$$
= 0.46
$$
\n
$$
= 0.46
$$
\n
$$
= 0.46
$$
\n
$$
= 0.46
$$
\n
$$
= 0.46
$$
\n
$$
= 0.46
$$
\n
$$
= 0.46
$$
\n
$$
= 0.46
$$
\n
$$
= 0.46
$$
\n
$$
= 0.46
$$
\n
$$
= 0.46
$$
\n
$$
= 0.46
$$
\n
$$
= 0.46
$$
\n<

(Поставьте галочку в нужном поле)

Страница лими

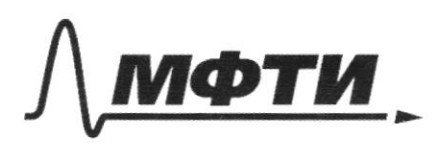

«МОСКОВСКИЙ ФИЗИКО-ТЕХНИЧЕСКИЙ ИНСТИТУТ (НАЦИОНАЛЬНЫЙ ИССЛЕДОВАТЕЛЬСКИЙ УНИВЕРСИТЕТ)»

ШИФР

(заполняется секретарём)

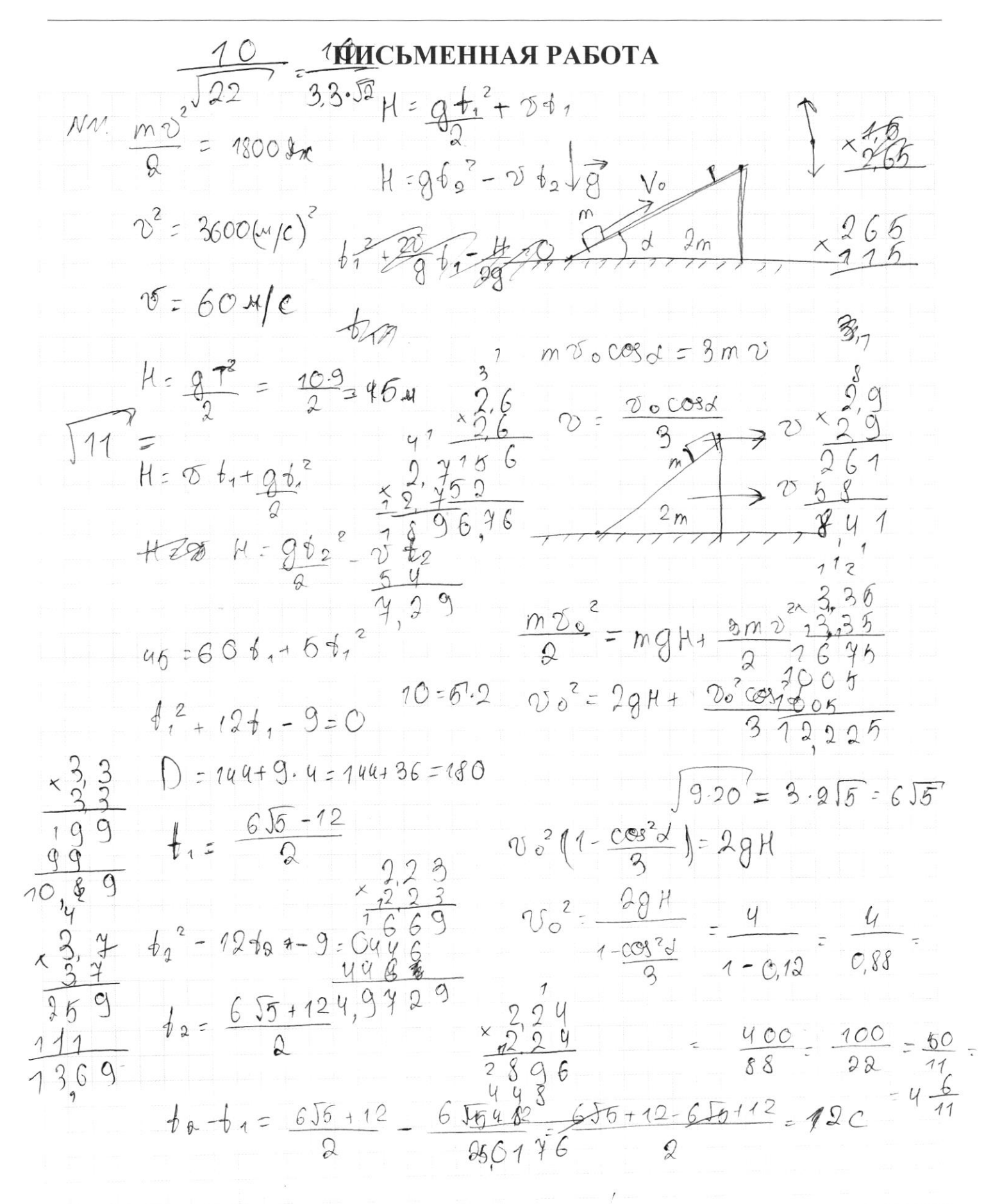

П чистовик № черновик (Поставьте галочку в нужном поле)

Страница № (Нумеровать только чистовики)

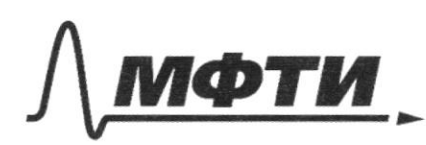

«МОСКОВСКИЙ ФИЗИКО-ТЕХНИЧЕСКИЙ ИНСТИТУТ (НАЦИОНАЛЬНЫЙ ИССЛЕДОВАТЕЛЬСКИЙ УНИВЕРСИТЕТ)»

ШИФР

(заполняется секретарём)

## ПИСЬМЕННАЯ РАБОТА

Страница  $\mathcal{N}_{\mathcal{Q}}$ (Нумеровать только чистовики)

 $\frac{1}{2}$ ÷.  $\bar{\kappa}$ 

Страница № (Нумеровать только чистовики)